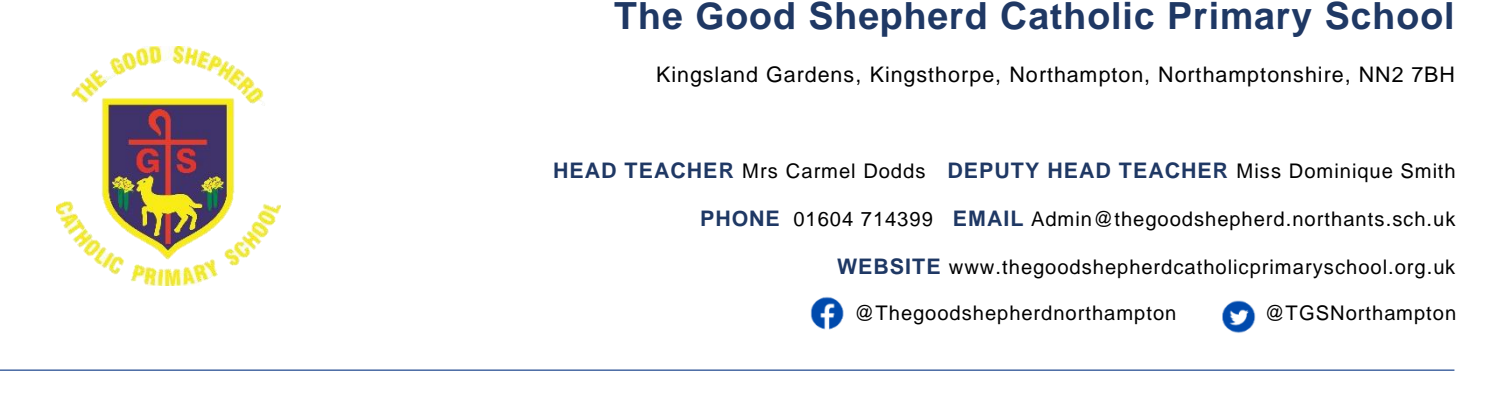

Tuesday 3rd September 2024

Dear Parents/Carers,

Please find below the new PE timetable for 2024-2025 outlining which day each class will have PE. Please note that children should come to school wearing PE kit on their allocated PE day.

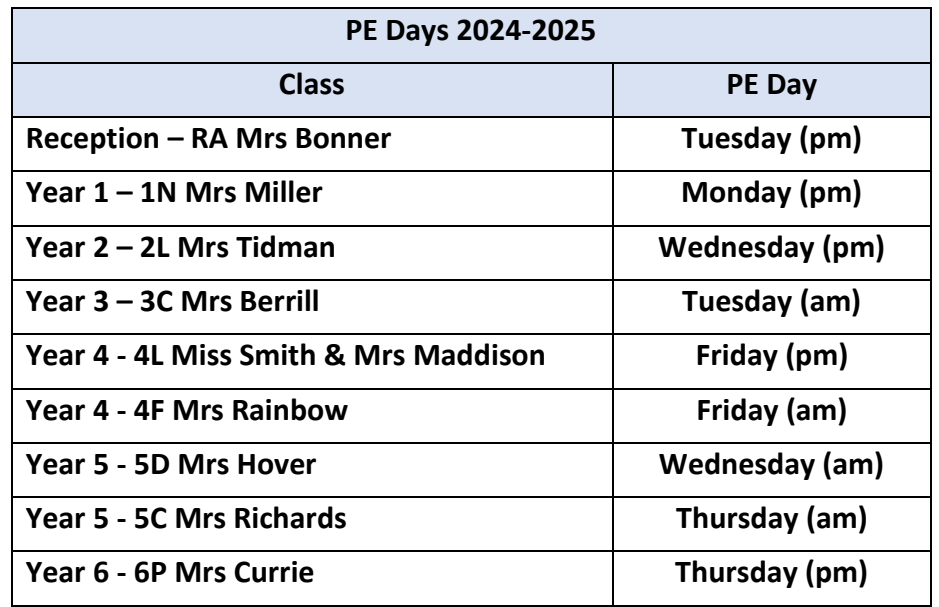

## **Attending Rhino After-School Sports Club 3.15pm-4.15pm**

If children are attending a Rhino after-school sports club that is NOT on their allocated PE day, children will need to bring their PE kit in a separate bag to get changed at the end of the day. Please find all the clubs Rhino have to offer [here](https://www.thegoodshepherdcatholicprimaryschool.org.uk/page/?title=Breakfast+and+After+School+Clubs&pid=30) on our School website.

## **PE Kit Expectations – Girls and Boys**

Please find below our school PE kit:

- Pale blue polo t-shirt
- Black or navy plain sport shorts
- Black or navy plain jogging bottoms/leggings

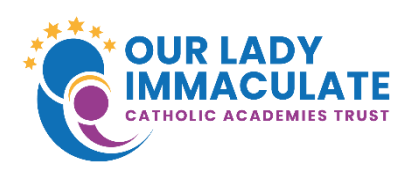

**Website**

[www.olicatschools.org](http://www.olicatschools.org/)

**Strategic Executive Lead**

Mr Tony Bishop

Registered Office: Our Lady Immaculate Catholic Academies Trust, c/o St Thomas More Catholic Secondary School, Tyne Crescent, Bedford, MK41 7UL

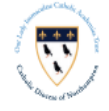

Company Number: 09436283

- Plain navy jumper (no hoodies)
- Plimsolls or trainers

A pale blue polo t-shirt from the supermarket is acceptable, it is not compulsory to have the school logo on t-shirts. All uniform, expectations can be found [here](https://www.thegoodshepherdcatholicprimaryschool.org.uk/page/?title=Uniform&pid=37) on our School website.

## **Earrings and Jewellery**

No earrings or jewellery should be worn during PE lessons. Earrings will need to be taken out, they cannot be covered with a plaster. Please ensure that all PE kit is clearly labelled.

Yours faithfully,

School Office

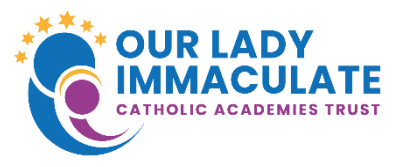

## **Website**

[www.olicatschools.org](http://www.olicatschools.org/)

**Strategic Executive Lead**

Mr Tony Bishop

Registered Office: Our Lady Immaculate Catholic Academies Trust, c/o St Thomas More Catholic Secondary School, Tyne Crescent, Bedford, MK41 7UL

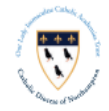